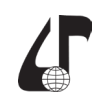

## **ПРИМЕНЕНИЕ ВИРТУАЛЬНОГО КЛАССА ДЛЯ ОРГАНИЗАЦИИ ПРОВЕДЕНИЯ ЛАБОРАТОРНЫХ ЗАНЯТИЙ**

## Гламаздин И.И., Моженкова Е.В.

*Институт информационных технологий БГУИР, г. Минск, Беларусь,  [Elena.Mozhenkova](mailto:iglamazdin%40tut.by?subject=)[@gmail.com](mailto:Elena.Mozhenkova%40gmail.com%20?subject=)*

Abstract. To obtain a better education, a significant role is assigned to the virtual class as the most optimal form of organization practical training in regardless of the schedule.

В рамках преподавания дисциплины «Веб-технологии» на кафедре МПСС ИИТ БГУИР для слушателей переподготовки по специальности программное обеспечение информационных систем лабораторным занятиям уделяется большое внимание. Из 64-х часов, отведенных дисциплине согласно учебному плану, 36 часов – это лабораторные работы.

Поскольку данный курс предназначен для программистов, то на лабораторных занятиях слушатели разрабатывают информационные системы согласно выданным заданиям в течении всего курса.

Для выполнения практических работ необходима соответствующая техническая база. Это, в первую очередь, компьютерный класс. На компьютерах класса должно быть установлено соответствующее программное обеспечение (среда программирования, сервер базы данных, библиотеки, необходимые для выполнения работ и т. д.). В связи с описанными аппаратными и программными ограничениями возникают следующие сложности в организации обучения:

а) поскольку занятия могут проходить в разных классах университета, то требуемое программное обеспечение должно быть установлено во всех классах;

б) лабораторные работы дисциплины «Веб-технологии» построены таким образом, что каждая следующая работа делается как продолжение предыдущей работы. Это предполагает необходимость каждый раз в конце занятий делать копию проекта на съемный носитель, чтобы использовать его в следующий раз в другом классе или на другом рабочем месте.

Идеальный вариант для решения данных проблем – использование одного класса, в котором за каждым слушателем закреплен определенный компьютер. В этом случае все необходимое программное обеспечение устанавливается только в одном классе. Так же отпадает необходимость переноса проектов на съемный носитель.

Описанное решение подходит при условии наличия свободных аудиторий в университете. В связи с большой загруженностью компьютерных классов применение такого подхода невозможно. Для решения поставленной задачи на кафедре было предложено создать на сервере виртуальный класс.

Виртуальный класс представляет собой виртуальные компьютеры, установленные на гипервизоре [1]. На компьютерах виртуального класса установлена операционная система Windows 7 (триальная версия), Microsoft Visual Studio 2019 Community и Acrobat Reader (для просмотра заданий к лабораторным работам). Visual Studio сконфигурирована для разработки веб-приложений на платформе ASP.Net и ASP.Net Core с возможностью подключения к SQL-Server. В такой конфигурации одна виртуальная машина занимает около 30-40 Гб памяти.

Для развертывания виртуального класса используется гипервизор VMware ESXi 6.0.

Подключение к виртуальному компьютеру осуществляется посредством удаленного рабочего стола [2]. За каждым слушателем подгруппы закреплена своя виртуальная машина. Таким образом, при проведении лабораторных работ слушатели имеют доступ к «своей» виртуальной машине (и к своему проекту) из любого класса университета.

Для проведения дисциплины достаточно создать одну виртуальную машину (master), которую в дальнейшем можно склонировать в необходимом количестве.

После того, как курс закончен, виртуальный класс можно удалить, оставив только машину «master».

Описанный подход применяется на кафедре МПСС ИИТ БГУИР уже с 2017 года. За это время использование виртуального класса зарекомендовало себя с положительной стороны. В процессе работы были также выявлены дополнительные преимущества, а именно:

– конфигурация инструментальных средств на виртуальной машине на 100% соответствует задачам, решаемым в рамках лабораторных занятий, поскольку настраивается индивидуально под курс;

– упрощается обновление среды программирования в соответствии с выходом новых версий библиотек. Например, в 2017 году использовалась Visual Studio 2017 Community.

Виртуализация упрощает процесс создания класса под требования преподаваемой дисциплины и не привязывает дисциплину к определенному компьютерному классу.

## **Литература**

1. Bohar Singh, Gursewak Singh, – A study on virtualization and hypervisor in cloud computing, International Journal of Computer Science and Mobile Applications. – Vol.6. – Issue. 1. – January-2018. – pg. 17-22.

2. [Stepan Hubalovsky,](https://www.sciencedirect.com/science/article/pii/S1877042815029341) – Remote Contact Learning as Method of Teaching of Algorithm Development and Programming in Distance Study, Procedia – Social and Behavioral Sciences. – Volume 191. – 2 June 2015. – pg. 1958-1963.